# **AMBIENTE 3D PARA REABILITAÇÃO MOTORA REMOTA COM O USO DE REALIDADE VIRTUAL**

*Sabrina Midori Assato<sup>1</sup> , Maria Cláudia Ferrari de Castro<sup>2</sup> 1, <sup>2</sup>Departamento de Engenharia Elétrica, Centro Universitário FEI [uniesassato@fei.edu.br,](mailto:uniesassato@fei.edu.br) [mclaudia@fei.edu.br](mailto:mclaudia@fei.edu.br)*

*Resumo:* Este trabalho de iniciação tecnológica tem como objetivo o desenvolvimento de ambientes em Realidade Virtual (RV), utilizando a plataforma Unity, para a aplicação na reabilitação remota dos pacientes com limitações motoras dos membros superiores, em conjunto com o *Stimgrasp,* que é um sistema de estimulação elétrica utilizado na restauração de movimentos.

# *1. Introdução*

Atividades corriqueiras do dia a dia acabam se tornando um desafio na vida de pessoas que sofreram danos cerebrais ou na coluna espinhal impactando em suas vidas sociais.

A realidade virtual com uso dos óculos de RV, se torna uma experiência bastante imersiva. A área da saúde é uma das que mais se beneficia com o uso da RV, seja para treinamento, simulações ou para o tratamento dos pacientes. Na fisioterapia, a imersão aplicada em pacientes que precisam fazer reabilitação, por conta de uma perda de movimento total ou parcial, estimula o cérebro resultando numa reaprendizagem do movimento mais rápida [1].

Diversas pesquisas têm sido realizadas na área de reabilitação motora para esses pacientes, com foco na criação e uso de ferramentas da realidade virtual. Um dos principais objetivos do uso dessas ferramentas consiste na indução da neuroplasticidade nos pacientes [2], isto é, na capacidade cerebral de se readaptar como resposta aos estímulos externos, a partir de um processo que envolve a simulação da execução de determinadas ações em um ambiente virtual, estimulando o cérebro a aperfeiçoar sua habilidade de executá-la no ambiente real.

Os estudos desenvolvidos nas últimas décadas, que utilizaram ambientes baseados em RV para terapias em pacientes com limitações motoras, apresentaram resultados promissores para a reabilitação [3].

Este projeto é derivado de um trabalho de iniciação científica, que também tinha a proposta de utilizar um sistema imersivo para o auxílio na fisioterapia dos membros superiores [4].

## *2. Metodologia*

Para o desenvolvimento do projeto, foi utilizado a *game engine Unity*, que é uma plataforma que possui diversos recursos que auxiliam e facilitam a criação e desenvolvimento de jogos para diversas aplicações, uma delas é a RV.

Ao decorrer da pesquisa foram desenvolvidos dois ambientes de simulação. O primeiro foi a montagem de uma cozinha, que pode ser observado na Figura 1, onde o paciente pode simular a preparação de um café da manhã treinando os movimentos de preensão palmar, pressão lateral e extensão paralela. As atividades

propostas são colocar leite em um copo, colocar a torrada presente na frigideira em um prato e este ser levado para mesa, e utilizar a faca para cortar a maçã.

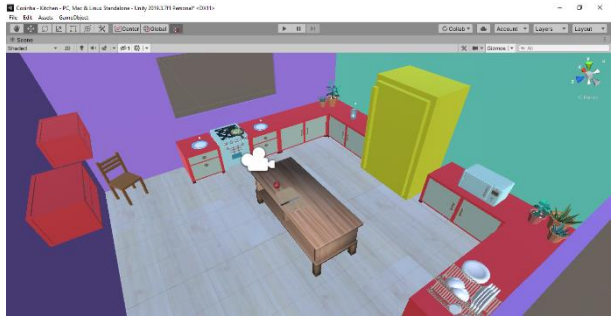

Figura 1 – Ambiente: cozinha.

O segundo ambiente a ser desenvolvido foi uma sala, ilustrado na Figura 2, propiciando o treinamento dos movimentos de extensão do indicador, extensão paralela e a pinça. Neste ambiente, as atividades propostas são a organização dos livros na estante, guardar os pequenos objetos da mesa na caixa e digitar um número no telefone.

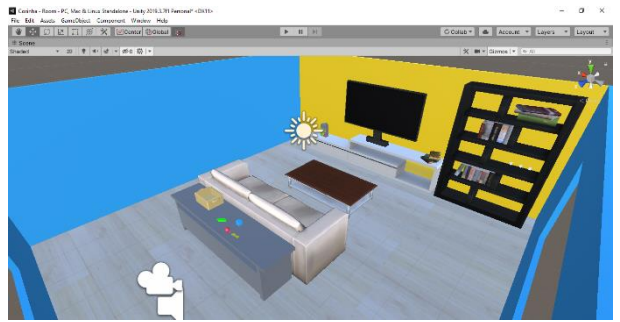

Figura 2 – Ambiente: sala.

A maior parte dos objetos das cenas foram obtidos na *Unity Asset Store*, porém outros foram confeccionados na plataforma Blender, um *software* para modelagem 3D.

# A. HTC Vive Pro

Para a integração do projeto com os óculos HTC Vive Pro, foi adicionado aos cenários o *asset* da *SteamVR Plugin,* que possui diversos objetos para a incorporação dos óculos. Foi utilizado os mecanismos de movimentação por meio de teletransporte, a interação com os objetos através dos controles e os modelos de mão em primeira pessoa dentro do ambiente.

Para o uso dos óculos foi utilizado o *SteamVR*, presente na *Steam*, seguindo as configurações informadas pelo software.

#### B. Integração com o aplicativo

A RV, irá se comunicar com o aplicativo do Stimgrasp, enviando os movimentos que devem ser executados para cada atividade, que podem ser observados Figura 3.

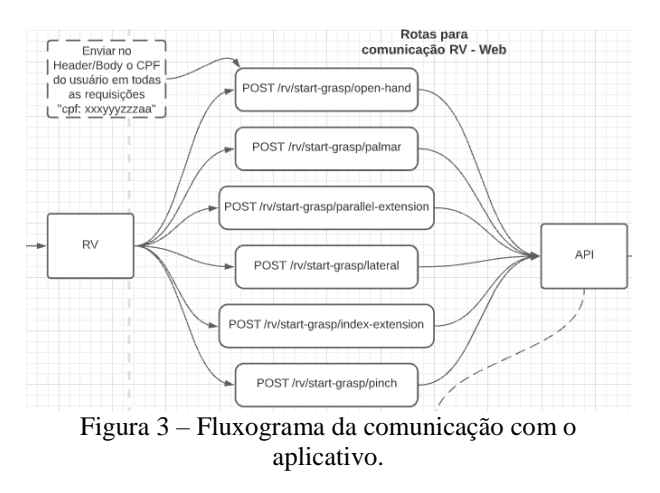

A fim de enviar os comandos de movimento, foi desenvolvido um *script*, que foi inserido nos pontos de início de cada atividade, indicado pelo círculo preto na Figura 4, e nos objetos de interação, indicando assim, o movimento a ser executado de acordo com a tarefa.

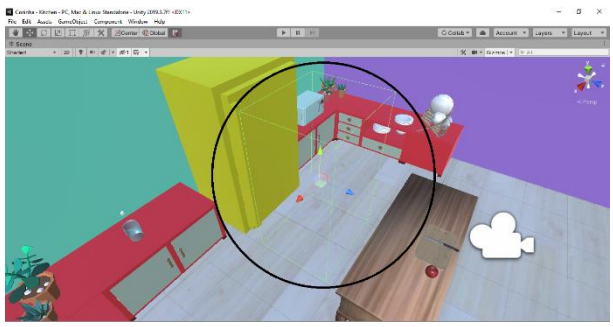

Figura 4 – Indicação de posição da atividade.

## *3. Resultados*

Os ambientes de Realidade Virtual estão montados, sendo que cada tarefa a ser cumprida pelo paciente está sinalizada, como mostram as Figuras 5 e 6, sendo possível a interação com os objetos.

Em comparação ao trabalho anterior [4], que permitia o paciente enxergar seus movimentos, dentro do ambiente virtual, através de uma imagem espelhada, este projeto permite apenas a visualização das mãos. Porém em relação as atividades, neste projeto estão mais focados para o treinamento dos movimentos das mãos inseridos em um contexto do dia a dia.

### *4. Conclusão*

Foram desenvolvidos dois ambientes em Realidade Virtual para a reabilitação motora remota, com atividades que possibilitam o treinamento dos cinco movimentos propostos pelo Stimgrasp. Por conta da pandemia, causada pelo vírus Covid-19, o uso dos óculos de RV só foi possível nos últimos meses da pesquisa, e devido a isso, ainda estão sendo feitos alguns pequenos ajustes,

como a adaptação dos tamanhos dos objetos e os testes de interação. O menu está sendo desenvolvido, e nele o médico será capaz de editar quais atividades o paciente deverá realizar. E ainda se pensa em colocar um sistema de pontuação, para estimular o paciente a cumprir as tarefas.

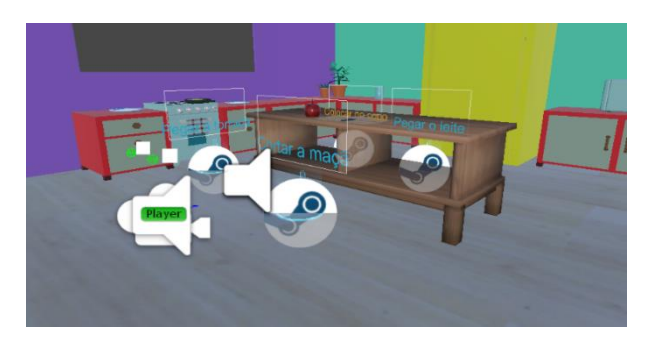

Figura 5 – Sinalização das atividades: cozinha.

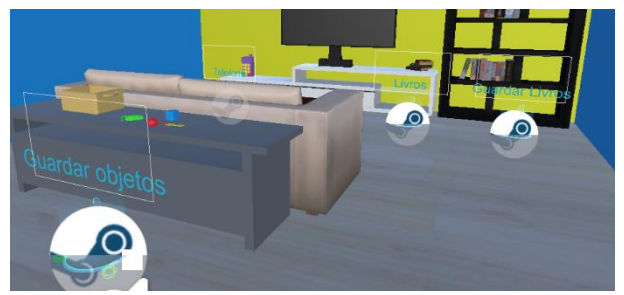

Figura 6 – Sinalização das atividades: sala.

# *5. Referências*

[1] K Ferreira, A Malcher e A P Nascimento. Efeitos da terapia por realidade virtual em pessoas que sofreram um acidente vascular encefálico – revisão literária. *Arquivos Catarinenses de Medicina*. v. 47, n. 3 (2018) 197-203

[2] E E Menezes e P S Taddeo. A estimulação da neuroplasticidade por meio da realidade virtual no acidente vascular encefálico. Conexão UNIFAMETRO 2019: Diversidades Tecnológicas e seus Impactos Sustentáveis – XV Semana Acadêmica.

[3] D F S Silva et al. Realidade virtual na reabilitação de pacientes com AVC: uma revisão de literatura. In: L H A Castro, T T Pereira e S A Oesterreich (Org.) Ciências da Saúde: Campo Promissor em Pesquisa **7**, Atena,2020, Cap: 14.

[4] E B Gurtovoi. Realidade Virtual no contexto da reabilitação motora. Iniciação Científica. Centro Universitário FEI. São Bernardo do Campo. 2019.

## *Agradecimentos*

À instituição Centro Universitário FEI e ao CNPq pela bolsa de Iniciação Científica.

<sup>1</sup> Aluna de IC do CNPq. Projeto com vigência de 09/20 à 08/21.<sup>2</sup> Professora orientadora.